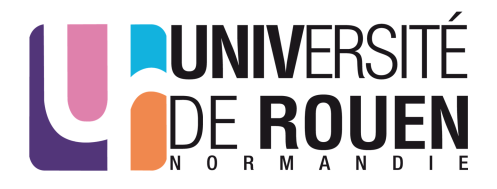

## Session 2016

## EPREUVE ECRITE D'ADMISSIBILITE

(Durée : 3 heures, coefficient : 3)

Date de l'épreuve : 23 mai 2016

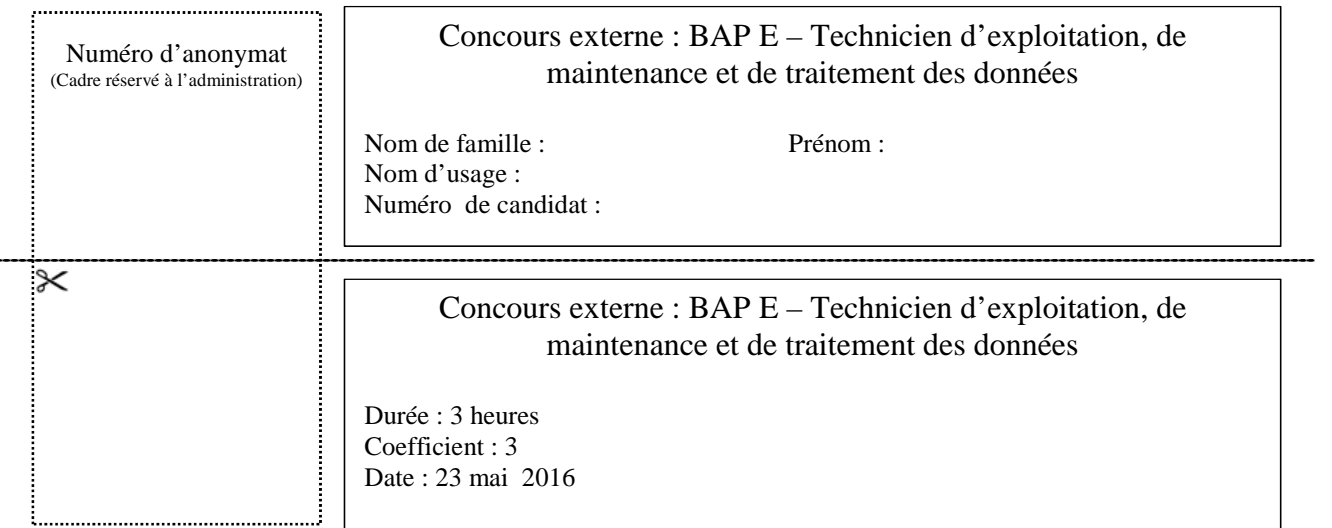

Il vous est rappelé que votre identité ne doit figurer que sur la première page de la copie. Toute mention d'identité sur toute autre partie de la copie que vous remettrez en fin d'épreuve entrainera l'annulation de votre épreuve.

- Le sujet que vous devez traiter comporte, cette page y compris, 21 pages numérotées de 1/21 à 21/21. Assurez-vous que cet exemplaire est complet. S'il est incomplet, demandez un autre exemplaire au surveillant de salle.
- Les candidats répondront directement sur le sujet à rendre en fin d'épreuve.
- L'usage de tous documents autres que ceux fournis, quelle qu'en soit la forme, est strictement interdit.
- Les téléphones portables doivent être éteints (pas uniquement en mode silencieux ou vibreur).

**CONSIGNES** 

L'usage du singulier ou du pluriel dans les questions ne présume pas du nombre de réponses attendues. Au moins une réponse est attendue par question. Une mauvaise réponse ou partielle est pénalisante.

Les seules réponses acceptées sont celles entourées.

Exemple :

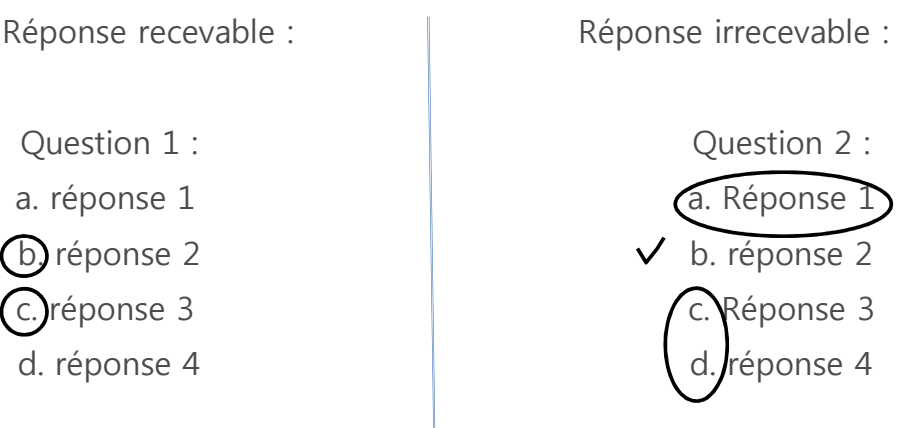

# **QUESTIONS**

## **1 - Comment se nomme la dernière version de OS X sur les ordinateurs de type Mac ?**

- a. Mountain Lion
- b. Mavericks
- c. Yosemite
- d. El Capitan

## **2 - Choisir ce qui est vrai dans ce qui suit :**

- a. Un switch est un routeur. C'est la même chose
- b. 1Go=1024Ko
- c. Libre Office est intégré à Windows 10
- d. Samba peut être un contrôleur de domaine
- e. H323 est lié à la VoIP

## **3 - Qu'est-ce qu'EDUROAM ?**

- a. Une plateforme de travail collaboratif pour les utilisateurs nomades
- b. Un service qui offre un accès Internet sans fil sécurisé
- c. Un logiciel de formation à distance
- d. Un environnement numérique de travail dédié à l'éducation

## **4 - Une déclaration à la CNIL est nécessaire pour :**

- a. Signaler un piratage informatique
- b. Déclarer un nom de site web
- c. Déclarer des fichiers ou traitements des données nominatives
- d. Déployer une application de calcul scientifique

## **5 - Les imprimantes et les scanners réseaux :**

- a. Ne peuvent pas être gérés par un outil de gestion de parc
- b. Ne permettent pas d'avoir une IP statique
- c. Peuvent être configurés à travers un navigateur

## **6 - Lequel est un système d'authentification unique ?**

- a. Kerberos
- $h$  SSL
- c. CUPS
- d. CAS

## **7 - La technologie RAID permet :**

- a. Le contrôle des données
- b. La protection contre le piratage
- c. La performance
- d. La redondance des données

#### **8 - Un volume de stockage en RAID 1+5 nécessite au minimum :**

- a. 3 disques
- b. 7 disques
- c. 6 disques
- d. 8 disques

## **9 - Le nombre maximal de partitions sur un disque dur est :**

- a. 8 partitions primaires / 8 partitions logiques
- b. 4 partitions primaires / un nombre illimité de partitions logiques
- c. 4 partitions primaires / 4 partitions logiques

#### **10 - TPM pour vous est :**

- a. Un protocole de télémaintenance
- b. Un standard international pour sécuriser l'ordinateur
- c. Une GPO

## **11 - Un firewall :**

- a. Peut bloquer les intrusions sur votre ordinateur
- b. Vous protège contre les virus
- c. Peut interdire l'accès à certains sites
- d. Suffit pour protéger l'ordinateur

## **12 - Pour séparer un disque dur physique en 2 deux disques logiques, il faut :**

- a. Le formater
- b. Le partitionner
- c. Le partager
- d. Créer 2 dossiers à la racine

## **13 - Lequel de ces logiciels n'est pas un SGBD ?**

- a. Proc C
- b. Oracle
- c. Mysql
- d. PostGres

#### **14 - Le nombre binaire 1011 vaut en décimal :**

- a. 7
- b. 9
- c. 33
- d. 11

## **15 - Qu'est-ce que ITIL ?**

- a. Un protocole d'échange de fichiers sécurisé
- b. Une méthodologie d'urbanisation du système d'information
- c. Une norme comptable appliquée dans le secteur public
- d. Un référentiel de « bonnes pratiques » relatif à l'organisation des services informatiques

## **16 - La CNIL est :**

- a. Le Comité National Informatique et Logiciel
- b. La Commission pour le Numérique, l'Informatique et les Logiciels
- c. Le Comité Numérique pour l'Informatique et les Libertés
- d. La Commission Nationale de l'Informatique et des Libertés

## **17 - Un ENT propose communément :**

- a. Une messagerie
- b. Un site web personnel
- c. Des espaces de travail collaboratifs
- d. Un agenda

#### **18 - La mémoire FLASH :**

- a. A une durée de vie limitée
- b. Est une mémoire de type EEPROM
- c. A une durée de vie illimitée et elle est plus rapide

#### **19 - USB-C est :**

- a. La même chose que l'USB 3.1
- b. Un connecteur de 24 broches réversible
- c. Un connecteur de 28 broches réversible
- d. Un connecteur de 24 broches non-réversible
- e. Il demande l'authentification du câble par le terminal

## **20 - VCS, d'après vous se réfère à :**

- a. Un langage interprété de programmation
- b. Une surcouche du PERL
- c. Un processus hypertexte permettant de diviser l'écran
- d. Un logiciel de gestion de version

## **21 - Dropbox Infinite :**

- a. Donne accès aux fichiers cloud depuis l'explorateur
- b. Peut être utilisé sur les OS Windows, Linux et MAC
- c. Permet de partager des fichiers de taille moyenne
- d. Nécessite un grand débit

## **22 - Dans un tableur (OpenOffice Calc ou Excel), quel caractère signifie une référence absolue à une cellule ?**

a. #

 $h$   $R$ 

- c. %
- d. \$

## **23 - Le "cache" sur un disque dur est utilisé pour :**

a. Protéger l'interface du disque

b. Conserver temporairement des données en mémoire afin d'améliorer les performances globales

c. Permettre l'entretien régulier de la surface magnétique

d. Cacher une partition d'un disque contenant des données sensibles

## **24 - Quelle technologie assure la redondance d'une unité logique de disques ?**

a. RAID

- b. SAM
- c. SAS
- d. NAS

## **25 - Un système de traitement par lot est prévu :**

- a. Pour l'exécution simultanée de plusieurs programmes
- b. Pour garantir que toute opération se termine dans un délai donné
- c. Pour viser l'utilisation efficace de la puissance du processeur
- d. Pour exécuter de gros calculs avec peu d'intervention de la part de l'utilisateur

## **26 - LDAP désigne :**

- a. Une base de données
- b. Un annuaire d'entreprise
- c. Un système de fichiers
- d. Un système d'exploitation

## **27 - Quels logiciels permettent la virtualisation à la fois des systèmes Linux et Windows ?**

- a. HyperV
- b. KVM
- c. OpenVZ
- d. VMWare

## **28 - Comment appelle-t-on un système assurant le fonctionnement de plusieurs machines virtuelles** ?

- a. Hypervirtualiseur
- b. Système d'exploitation en temps réel
- c. Load Balancer
- d. Hyperviseur

## **29 - Le Cloud Computing désigne :**

- a. Informatique dans le nuage
- b. Informatique dématérialisée
- c. Infonuagique
- d. Technologie de virtualisation

## **30 - Il est exact de dire que :**

a. Le cloud ne nécessite pas de connexion internet pour accéder aux données

b. Le cloud permet de stocker des données à distance

c. Le cloud permet à l'utilisateur d'accéder à ses données depuis différents types de terminaux (ordinateur, tablette, smartphone, etc.)

d. Le cloud est une technique de sauvegarde des données sur le poste de l'utilisateur

## **31 - La virtualisation peut :**

- a. Rationaliser les coûts de matériel informatique
- b. Accélérer le déploiement des applications dans une entreprise
- c. Faciliter l'administration du parc des serveurs
- d. Permettre de s'affranchir des problèmes de capacité de disque ou de mémoire

## **32 - Que signifie l'acronyme SaaS ?**

- a. Server as a System
- b. System as a Solution
- c. Software as a Service
- d. Software as a Server

#### **33 - Lesquels de ces logiciels sont libres ?**

- a. Gajim
- b. Gotomeeting
- c. WLM
- d. Pidgin

## **34 - Par l'urbanisation du SI vous comprenez :**

a. Refaire les locaux d'une DSI pour homogénéiser les bureaux afin que cette direction effectue de manière efficiente les missions qui lui sont confiées

b. Faire évoluer son SI pour qu'il soutienne et accompagne de manière efficace et durable les missions de cette direction

c. Transformer son Système d'Inscription afin d'harmoniser les populations de ceux qui habitent en ville par rapport à l'ensemble de la population

## **35 - Soit un chemin de câble contenant déjà des câbles "courants forts" dans lequel on place une fibre optique, d'après vous :**

a. C'est une erreur, le débit résultant sera très fortement atténué

b. La fibre optique peut éventuellement croiser un câble courant fort, mais ne pas le longer

c. Aucune incidence, moyennant de bien repérer chaque type de câble pour ne rien confondre d. Cela ne fonctionne que si la fibre optique dispose d'une gaine blindée

## **36 - La technologie réseau POE désigne :**

a. Le multiplexage de plusieurs connexions sur un seul port de commutateur

b. L'envoi d'un signal sur chaque port du commutateur au moment d'une coupure d'alimentation

c. L'obligation de s'authentifier avant d'obtenir l'ouverture définitive d'un port du commutateur

d. La possibilité pour un commutateur de fournir une alimentation électrique sur ses ports

## **37 - La norme réseau 802.1q est :**

a. Un mécanisme d'encapsulation

- b. Un identifiant de vlan
- c. Un mode de translation
- d. Un standard IEEE

## **38 - Que signifie l'acronyme TOIP ?**

- a. Telephony Over Internet Protocol
- b. Telephony Or Internet Protocol
- c. Totaly Over Internet Protocol
- d. Trend Over Internet Protocol

## **39 - Les adresses IP dynamiques ne seront jamais attribuées aux postes de travail par :**

- a. FTP
- b. DHCP
- c. BGP
- d. HTTP
- e. IMAP

#### **40 - Il est faux de dire que :**

- a. POP3S utilise le port 110
- b. POP3 utilise le port 995
- c. IMAP utilise le port 143
- d. IMAPS utilise le port 993
- e. TLS utilise le port 22

## **41 - FTTH/FTTB est pour vous :**

a. Fiber to the Hospital / Fiber to the Base

- b. Fiber to the Home / Fiber to the Bridge
- c. Fiber to the Hospital / Fiber to the Building
- d. Fiber to the Home / Fiber to the Building

## **42 - Dans le modèle OSI, la couche TRANSPORT se situe :**

- a. Au-dessus de la couche session
- b. Au-dessous de la couche physique
- c. Au-dessus de la couche physique
- d. Au-dessous de la couche session

## **43 - 1000 Base T signifie :**

- a. Extension de spécification réseau Ethernet vers le Fast Ethernet
- b. Extension de spécification réseau Ethernet où le Gigabit utilise un support de transmission optique
- c. Norme IEEE 802.3u Fast Ethernet
- d. Extension de spécification Ethernet vers le Gigabit Ethernet
- e. Extension de spécifications éditées par le task force 802.3ab

## **44 - Si votre serveur DHCP est en panne, quelle sera la plage d'IP utilisée par l'interface réseau de votre pc ?**

- a. 172.16.0.0/16
- b. 10.0.0.0/18
- c. 169.254.0.0/16
- d. 192.168.0.0/24

#### **45 - La norme 802.11ac correspond à :**

- a. Un réseau sans fil
- b. Une norme compatible avec 802.11n
- c. Une connexion de haut débit
- d. Une norme qui utilise exclusivement une bande de fréquence de 2.4 GHz

#### **46 - BGP est un protocole de :**

- a. Transfert de fichiers
- b. Messagerie
- c. Surveillance réseau
- d. Routage extérieur
- e. Routage intérieur

#### **47 - Un Point radio est :**

- a. Une technologie d'interconnexion des 2 radios
- b. Une technologie d'interconnexion entre 2 bâtiments
- c. Une possibilité de communiquer entre 2 bâtiments ayant des radios

#### **48 - SNMP est un protocole :**

- a. De gestion et de supervision des équipements du réseau
- b. De messagerie électronique
- c. D'impression
- d. De transfert de fichiers

#### **49 - Que désigne-t-on par "bande passante" ?**

- a. La quantité de données maximale transmissible par unité de temps
- b. La vitesse maximale de transmission des données
- c. La quantité de données minimale transmissible par unité de temps
- d. Le débit binaire d'information

#### **50 - Un routeur permet de :**

- a. Trouver la route pour atteindre un destinataire
- b. Réaliser la résolution des noms
- c. Interconnecter plusieurs réseaux

## **51 - Parmi les adresses IP suivantes, laquelle n'est pas valide ?**

a. 169.36.125.0 b. 1.2.3.4 c. 147.126.276.9 d. 169.36.255.0

## **52 - Il est faux de dire que :**

a. https est un procédé de sécurisation des transactions http

b. https travaille au niveau de la couche transport

c. https permet de fournir une sécurisation des échanges lors de transactions de commerce électronique en cryptant les messages

d. https est un protocole réseau

## **53 - Quel est l'intrus ?**

a. UDP

b. TCP

c. PHP

d. ICMP

## **54 - Qu'est-ce que le SMTP ?**

a. Un protocole de transmission de courrier électronique

b. Un protocole de réception de courrier électronique sécurisé

c. Un protocole réseau pour internet

d. Un protocole utilisant normalement le port 25

## **55 - Le proxy :**

- a. Peut être configuré pour censurer des sites
- b. Permet de mémoriser les pages les plus demandées
- c. Ne peut désigner que le proxy web
- d. Est un protocole réseau

## **56 - Quelles sont les principales caractéristiques du "cloud computing" ?**

- a. Rendre les applications plus mobiles et collaboratives
- b. Non fiable au niveau sécurité
- c. L'utilisateur est contraint de partager ses propres infrastructures techniques avec le cloud
- d. Tous les services du Cloud sont gratuits

## **57 - Quelle commande système permet de surveiller les paquets réseau ?**

- a. tcpdump
- b. nslookup
- c. netstat
- d. ipconfig

## **58 - Le CPL :**

- a. Signifie courant porteur en ligne
- b. Augmente le risque de piratage
- c. Est un protocole réseau
- d. Permet la transmission des données sur un réseau électrique

## **59 - Il est possible de faire de la télémaintenance avec :**

- a. Teamviewer
- b. VncViewer
- c. OCS
- d. Remote Control

## **60 - LAMP veut dire :**

a. Linux, Apache, Microsoft, PHP

- b. Linux, ASP, MySql, PHP
- c. Linux, ASP, Microsoft, Postgres
- d. Linux, Apache, MySql, PHP

## **61 - Dans une architecture de type multi-tiers, un serveur APACHE :**

- a. Assure le rôle de serveur de base de données
- b. Assure le rôle de serveur de présentation des données
- c. Exécute les ordres JAVASCRIPT contenus dans le code
- d. Exécute les ordres PHP

## **62 - Les fichiers de type CSS sont :**

- a. Des rapports décrivant les failles de sécurité d'une application
- b. Des feuilles de style pour la mise en forme de pages web
- c. Des fichiers contenant des procédures en PHP
- d. Des fichiers décrivant les classes JAVA permettant de se connecter aux bases de données

## **63 - PHP est un langage :**

- a. Compilé
- b. Interprété
- c. Qui s'exécute du côté serveur
- d. Qui s'exécute du côté client

## **64 - Qu'est-ce qu'UML ?**

- a. Une unité de mesure de la performance d'un programme
- b. Un langage de modélisation principalement utilisé dans la conception objet
- c. Un langage de commande similaire au SHELL
- d. Un langage de programmation orienté objet

## **65 - Qu'est-ce qu'un cas d'utilisation en UML ?**

- a. La description d'un processus métier réalisé par un utilisateur
- b. Un document de « prise en main » d'un logiciel
- c. Un document décrivant les conditions optimales d'utilisation d'un matériel informatique
- d. Un guide des bonnes pratiques en matière de programmation logicielle

## **66 - Quelle est la fonction de la commande SQL : ALTER TABLE xx ?**

- a. Compresser les données de la table xx
- b. Modifier le format des données contenues dans la table xx
- c. Modifier la structure de la table xx
- d. Rechercher les incohérences potentielles de la table xx

## **67 - Qu'est-ce qu'une procédure stockée ?**

- a. Un ensemble d'instructions SQL stockées dans la base de données
- b. Un fichier contenant du code enregistré sur un support informatique
- c. Un plan d'urbanisation du système d'information
- d. Un ensemble d'instructions SQL qui sont exécutées par le SGBDR à la survenue d'un évènement

## **68 - Quelle est l'interface permettant l'accès aux données d'une base de données ?**

- a. J2EE
- b. ODBC
- c. JDBC
- d. PDO

## **69 - A quoi sert l'instruction CATCH dans un programme JAVA ?**

- a. A éradiquer un virus informatique qui se serait introduit dans du code
- b. A éviter l'exécution d'une partie du code
- c. A interroger une base de données pour récupérer le résultat d'une requête

d. A exécuter un code spécifique lorsqu'un évènement non désiré se produit lors de l'exécution d'un programme

#### **70 - Je suis un CMS :**

- a. Joomla
- b. Fedora
- c. Python
- d. Spip

## **71 - CSPN représente :**

- a. Un certificat de qualité
- b. Un certificat de confiance
- c. Un certificat de validité d'une licence

## **72 - Le terme « Computer Forensics » pour vous, signifie :**

- a. Inforensique
- b. Informatique légale
- c. Analyse digitale

## **73 - CERT est un acronyme pour :**

- a. Calculate Emergency Respond Time
- b. Calculate Energy Response Team
- c. Computer Emergency Response Team

## **74 - Qu'est-ce que le phishing ?**

- a. Un envoi en nombre de courriels publicitaires
- b. Une attaque informatique par déni de service
- c. Une technique permettant d'obtenir des renseignements personnels sur un usager
- d. Une technique d'intrusion dans les bases de données

## **75 - Que permet le PCA :**

- a. Un redémarrage ordonné des activités en cas de défaillance
- b. Une sauvegarde des données sur des sites distants
- c. Une haute disponibilité des activités et des services critiques
- d. Un accès sécurisé aux services essentiels

## **76 - En terme de sécurité informatique, qu'est-ce qu'un PRA ?**

- a. Un Plan du Réseau Académique
- b. Un Plan de Reprise d'Activité
- c. Un Projet Régional d'Aménagement
- d. Un Professionnel du Réseau Assermenté

## **77 - Le SSO d'après vous :**

- a. Est un système d'authentification multiple
- b. Utilise des serveurs centraux d'authentification
- c. Évite la ré-authentification au travers de multiples applications
- d. Donne accès à une seule ressource informatique

## **78 - La commande regedit sert à :**

- a. Modifier la base de registre
- b. Régler l'affichage
- c. Modifier l'Active Directory
- d. Enregistrer le profil utilisateur

## **79 - À quoi peut servir le logiciel Visio ?**

- a. À créer une présentation, paramétrer des transitions et organiser sa projection
- b. À créer des schémas de votre réseau ou pour représenter des procédures
- c. À organiser une réunion virtuelle enrichie d'outils collaboratifs
- d. À acquérir des séquences vidéo et assurer leur montage

## **80 - L'installation de manière entièrement automatisée de Windows 7 se fait avec ?**

- a. WAIK
- b. MDT
- c. WIS
- d. WDS

## **81 - Le système de fichiers sur lequel s'installe Windows 7 par défaut est :**

- a. NFS
- b. NTFS
- c. FAT
- d. EXT3

## **82 - Parmi ses objectifs, « Software Restriction Policies » - SRP peut aussi :**

- a. Interdire tout logiciel en dehors des logiciels métiers
- b. Être utilisé exclusivement sur des PC faisant partie d'un domaine
- c. Créer des configurations ayant des restrictions très élevées

## **83 - Windows 10 :**

- a. Est proposé sur une clé USB
- b. Requiert un disque dur de 10GB
- c. Nécessite une mémoire vive de 1GO pour le 64 bits
- d. Est identique, quelle que soit la plateforme (32 ou 64 bits)

## **84 - Pour créer un partage caché sur un dossier Windows, on ajoute à la fin du partage le caractère :**

- a. #
- b. &
- c. \$
- $d \omega$

## **85 - Le terme GPO dans la famille Windows désigne :**

- a. Global Program Organization
- b. Group Policy Objects
- c. Fonction de gestion centralisée de la famille Windows
- d. Objets de stratégie de groupe

## **86 - Les « OU » ou Organisational Unit sont :**

- a. Des conteneurs permettant de hiérarchiser Active Directory
- b. Des structures permettant de hiérarchiser le système de fichiers Windows
- c. Des règles de sécurité qui permettent de mieux sécuriser Active Directory
- d. Des règles d'approbation des domaines Windows

## **87 - La commande "net use" permet de :**

- a. Déclarer un utilisateur Windows
- b. Connecter un lecteur réseau
- c. Connecter une imprimante réseau

#### **88 - "netlogon" est :**

- a. Une commande de connexion à distance
- b. Un fichier de commandes exécuté à l'ouverture d'une session Windows
- c. Un programme de télémaintenance

## **89 - Sur un système Linux les utilisateurs sont déclarés dans le fichier :**

- a. /home/users
- b. /users/password
- c. /etc/passwd
- d. /lib/user

#### **90 - grep désigne :**

- a. Une commande linux permettant la recherche de fichiers
- b. Une commande linux permettant la suppression de fichiers
- c. Un service d'information sur les processus linux

d. Une commande Unix effectuant la recherche d'une chaine de caractère dans un (des) fichier(s)

## **91 - Que contient le fichier /etc/shadow sous linux ?**

- a. Le nom de la machine
- b. La version d'OS
- c. Les mots de passe chiffrés
- d. L'adresse IP de la machine

**92 - This command is most widely used command to create compressed archive files and that can be moved easily from one disk to another disk or machine to machine.** 

a. scp

- b. ls | wc -l
- c. tar
- d. mv

**93 - Les droits d'un fichier sous Linux sont initialement rwxrwxrwx, quels seront-ils après lui avoir successivement appliqué les commandes chmod go-wx puis chmod gu+x ?** 

- a. rwxrwxrwx
- b. r--r-xrwx
- c. rwxr-xr--
- d. rw-r-xr--

## **94 - Le push mail est pour vous :**

a. Une messagerie créée pour les terminaux mobiles

- b. Une messagerie créée pour être plus rapide
- c. Une messagerie créée pour les portables

## **95 - Sous Unix, à quoi sert la commande make ?**

- a. Elle permet de générer automatiquement une page web
- b. Elle permet d'afficher une liste d'exécutables disponibles
- c. Elle permet d'automatiser la compilation et l'édition de liens
- d. Elle permet de convertir un fichier binaire en fichier ASCII

## **96 - Sous Linux, quelle est la commande qui permet de créer une clé SSH ?**

- a. ssh-key
- b. ssh-createkey
- c. ssh-keygen
- d. key-create

## **97 - Sous Unix, que peut-on utiliser pour manipuler des chaines de caractères ?**

- a. mv
- b. awk
- c. wc
- d. sed

## **98 - Sous Linux, quelle commande affiche la configuration des interfaces du réseau ?**

- a. ipconfig
- b. netipcfg
- c. ifconfig
- d. networkedit

#### **99 - Trouver l'intrus :**

- a. Puma
- b. Cheetah
- c. Mountain Lion
- d. Monkey

## **100 - Quel logiciel fourni par Apple permet d'installer Windows 8 sur un Mac ?**

- a. Boot Mac
- b. Boot Camp
- c. Dual Boot
- d. Apple boot